**Informatyka, 17.04.2020 r. klasa 5**

## **TEMAT: Święta Wielkanocne – praca graficzna.**

Celem naszej dzisiejszej lekcji będzie przedstawienie wybranego motywu Świąt Wielkanocnych na rysunku w edytorze Paint. Na pewno każdy z Was ma mnóstwo skojarzeń gdy słyszy o Świętach Wielkanocnych. Dla jednego będą to pisanki, króliczki, dla drugiego stół z wielkanocnym śniadaniem, dla innego jeszcze np. coś religijnego, jak pusty grób itd.

Otwórz edytor Paint i narysuj jak najładniej i najdokładniej potrafisz rysunek, który będzie przedstawiał to, z czym kojarzą Ci się Święta Wielkanocne. Możesz dodać napisy.

#### **Co będzie oceniane:**

- pomysł
- dokładność i staranność wykonania
- kolorystyka (te Święta to wiosna i żywe kolory)
- liczba narysowanych elementów, różnorodność
- poziom trudności wykonania rysunku.

Jeżeli chcesz, zamiast rysunku, możesz wykonać w edytorze Paint kartkę świąteczną złożoną z dwóch części – przód kartki i tył. Narysuj dwa prostokąty. Na pierwszej części narysuj rysunek wielkanocny i dodaj napis (np. Wielkanoc 2020 roku).

Na drugiej po prawej stronie napisz dane osoby, do której wysyłasz kartkę, po lewej wpisz treść życzeń i się podpisz. Wstaw zdjęcie znaczka pocztowego.

### **Życzę przyjemnej pracy i radości z tworzenia**

*Paweł Biela*

**Pracę przyślij na maila: [pawelbiela@poczta.fm](mailto:pawelbiela@poczta.fm)**

**Pamiętaj o treści maila i temacie** 

**PS. Na drugiej i trzeciej stronie znajdują się schematy kartki** 

## **Schemat przykładowej kartki przedstawia zdjęcie (oczywiście my piszemy życzenia lub pozdrowienia wielkanocne):**

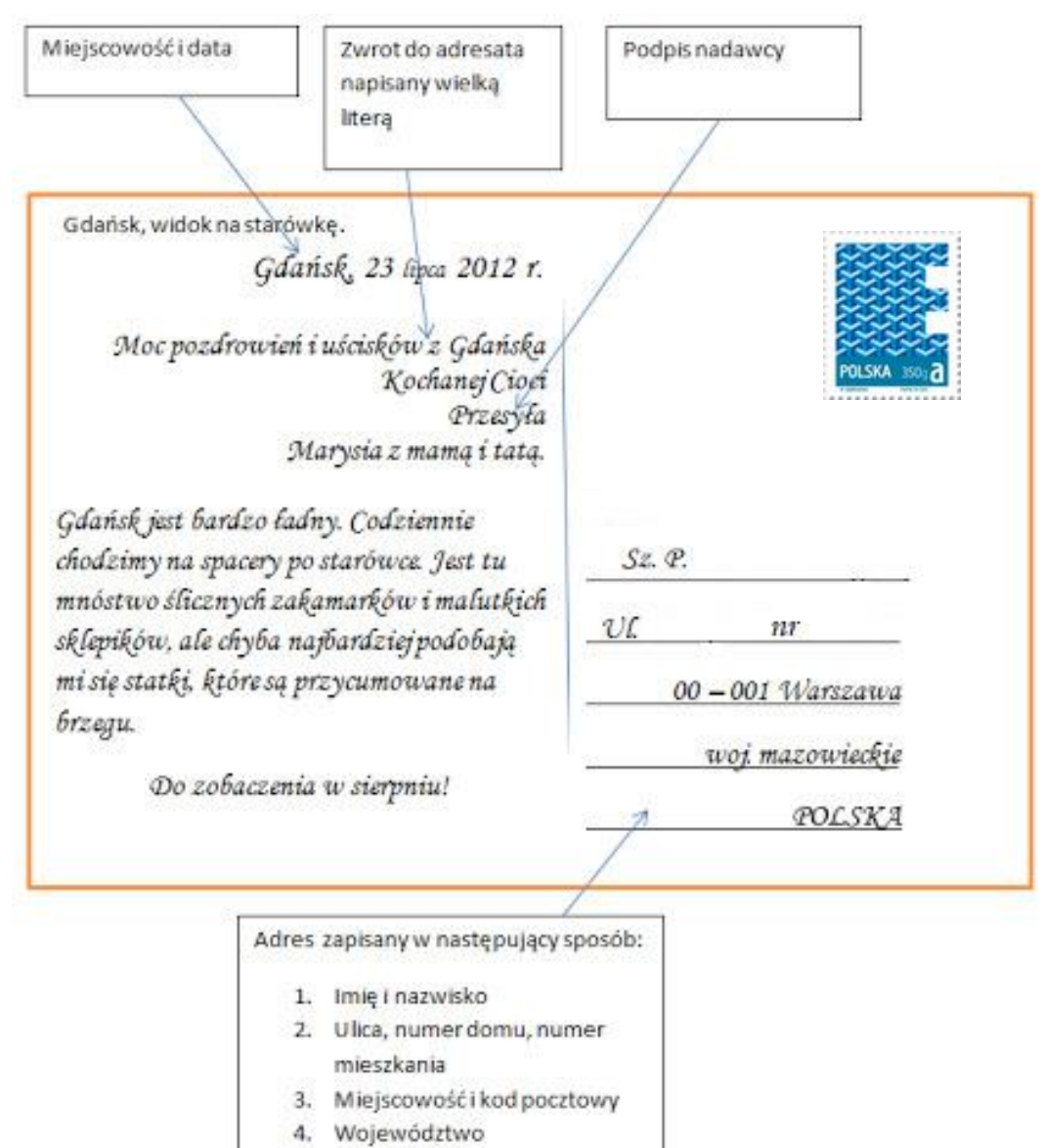

5. Kraj

# **Inny przykład kartki:**

Drogi tato,

Chcę życzyć Tobie wesołych i pogodnych Świąt...

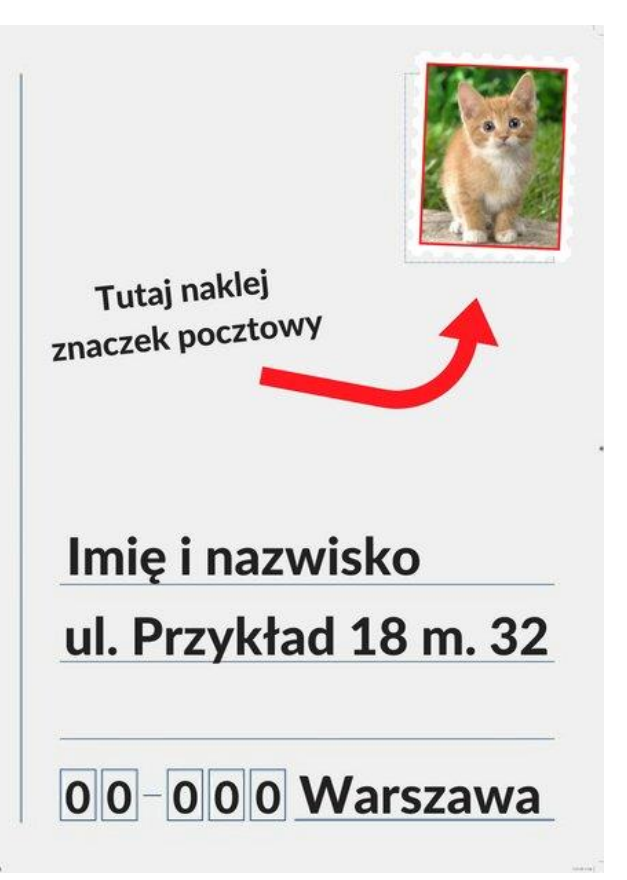

Całuję, Sylwia.